# <span id="page-0-0"></span>Package 'genomes'

October 16, 2018

Type Package Title Genome sequencing project metadata Version 3.10.0 Date 2015-12-21 Author Chris Stubben Maintainer Chris Stubben <stubben@lanl.gov> License GPL-3 Depends readr, curl biocViews Annotation, Genetics Description Download genome and assembly reports from NCBI git\_url https://git.bioconductor.org/packages/genomes git\_branch RELEASE\_3\_7 git\_last\_commit 8a41cfe git\_last\_commit\_date 2018-04-30 Date/Publication 2018-10-15

## R topics documented:

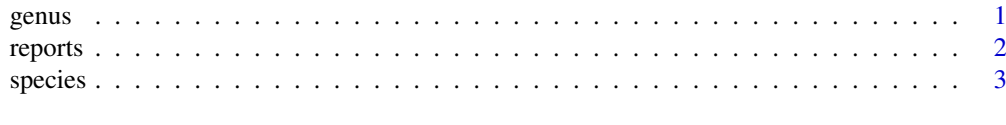

#### **Index** [4](#page-3-0)

<span id="page-0-1"></span>genus *Extract the genus name*

#### Description

Extracts the genus name from a scientific name

#### Usage

genus(x)

#### Arguments

x A vector of scientific names

#### Details

Removes single quotes, brackets and candidate qualifiers.

#### Value

A vector of genus names

#### Author(s)

Chris Stubben

#### See Also

[species](#page-2-1)

#### Examples

genus("[Bacillus] selenitireducens")

reports *Genome and assembly reports*

#### Description

Genome and assembly reports from the NCBI genomes FTP

#### Usage

reports(file, assembly = FALSE, ...)

#### Arguments

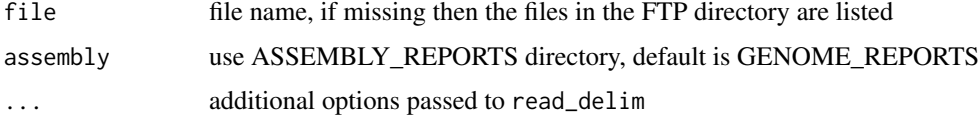

#### Details

Uses read\_delim in the readr package to read genome or assembly reports in the genomes FTP

#### Value

A list of files if file name is missing, otherwise a data.frame with class c("tbl\_df", "tbl", "data.frame"). If dplyr is loaded, then printing will return the first ten rows and not the first 10,000.

<span id="page-1-0"></span>2 reports

#### <span id="page-2-0"></span>species 3

#### Author(s)

Chris Stubben

#### References

See [ftp://ftp.ncbi.nih.gov/genomes/GENOME\\_REPORTS](ftp://ftp.ncbi.nih.gov/genomes/GENOME_REPORTS) and [ftp://ftp.ncbi.nih.gov/genom](ftp://ftp.ncbi.nih.gov/genomes/ASSEMBLY_REPORTS)es/ [ASSEMBLY\\_REPORTS](ftp://ftp.ncbi.nih.gov/genomes/ASSEMBLY_REPORTS)

#### Examples

```
reports()
## Not run:
proks <- reports("prokaryotes.txt")
```
## End(Not run)

#### <span id="page-2-1"></span>species *Extract the species name*

#### Description

Extracts the species name from a scientific name

#### Usage

species(x)

#### Arguments

x A vector of scientific names

#### Details

Removes single quotes, brackets and candidate qualifiers.

#### Value

A vector of species names

#### Author(s)

Chris Stubben

#### See Also

[genus](#page-0-1)

#### Examples

species("Candidatus Carsonella ruddii PV")

# <span id="page-3-0"></span>Index

### ∗Topic methods

genus, [1](#page-0-0) reports, [2](#page-1-0) species, [3](#page-2-0)

genus, [1,](#page-0-0) *[3](#page-2-0)*

reports, [2](#page-1-0)

species, *[2](#page-1-0)*, [3](#page-2-0)